- 1. Реляционная модель данных
- 2. Нормализация данных
- 3. Типы данных MS SQL
- 4. Structured Query Language

### Отношение - «таблица»

Заголовок отношение - заголовок таблицы

Тело отношения – тело таблицы Атрибут отношения – наименование столбца таблицы Кортеж отношения – строка таблицы

Мощность отношения – количество строк таблицы

### Таблица – отношение, если:

- тело отношения не содержит идентичных кортежей

- кортежи отношения не упорядочены
- атрибуты отношения не упорядочены
- все значения атрибутов отношения атомарные

Виды ключей:

- первичный
- возможный
- внешний

# Виды отношений:

- один-к-одному
- многие-к-одному (один-ко-многим)
- много-ко-многим

- 1. Реляционная модель данных
- **2. Нормализация данных**
- 3. Типы данных MS SQL
- 4. Structured Query Language

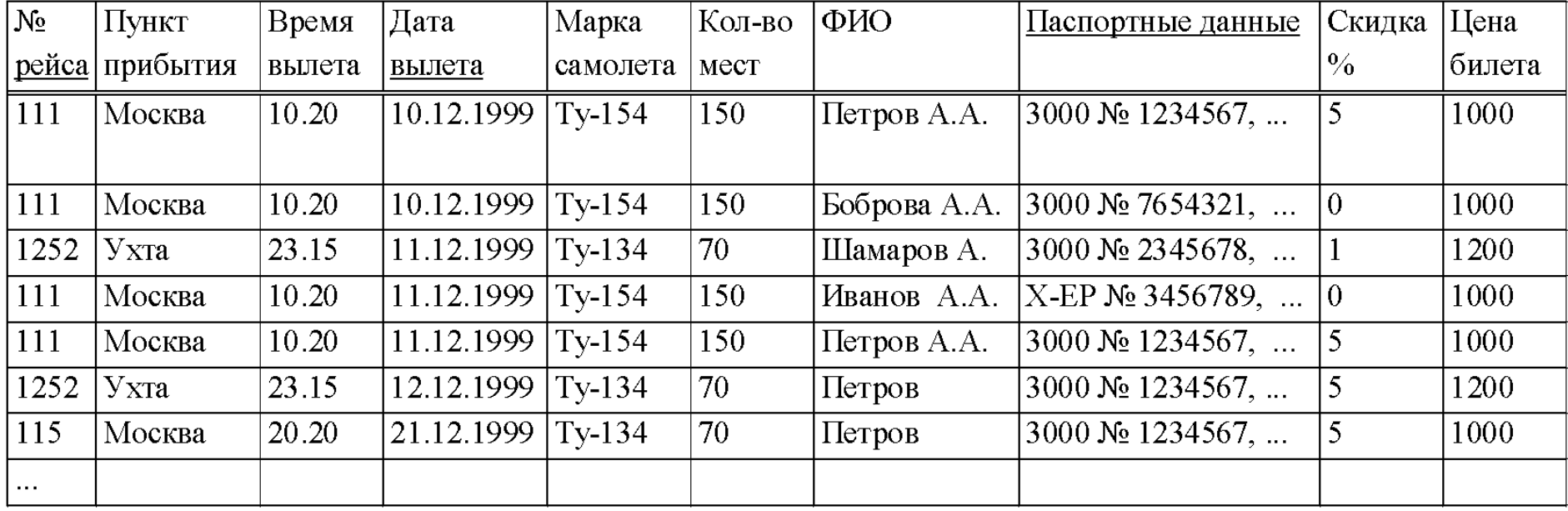

Пассажиры

#### Марки

#### № Марки Марка Кол-во  $\mathcal{N}_2$  Пассажира |ФИО Паспортные данные самолета MecT 3000 № 1234567, ... Петров А.А. 1  $Ty-154$ 150 3000 № 7654321, ...  $\overline{2}$ Боброва А.А. 1  $\overline{2}$  $Ty-134$ 70 Шамаров А. 3000  $N_2$  2345678, ...  $\overline{3}$ Иванов А.А. X-EP № 3456789, ...  $\overline{4}$  $\mathbf{1}$  $\mathbf{1}$ Пункты  $\mathbb{N}^{\circ}$ Пункт Авиабилеты  $\mathbf{M}$ прибытия Пнкта  $\mathbb{N}^{\circ}$ Дата № Пассажира Москва рейса вылета  $\overline{2}$  $\overline{M}$ Ухта  $10.12.1999$ <sup>1</sup> 111 1  $10.12.1999$  2 111 Рейсы  $\mathbf{M}$  $\overline{M}$  $11.12.1999$  3 1252  $N<sub>o</sub>$ № Пункта Время № Марки Цена  $11.12.1999$  4 111 рейса билета вылета  $11.12.1999$ |1 111 111 10.20 1000  $\mathbf{1}$  $\mathbf{1}$  $12.12.1999$ |1 1252 1252  $\overline{2}$ 23.15  $\overline{2}$ 1200 115  $21.12.1999$ |1  $\cdots$  $\mathbf{1}$

Скидка %

5

 $\overline{0}$ 

 $\mathbf{1}$ 

 $\overline{0}$ 

- 1. Реляционная модель данных
- 2. Нормализация данных
- **3. Типы данных MS SQL**
- 4. Structured Query Language

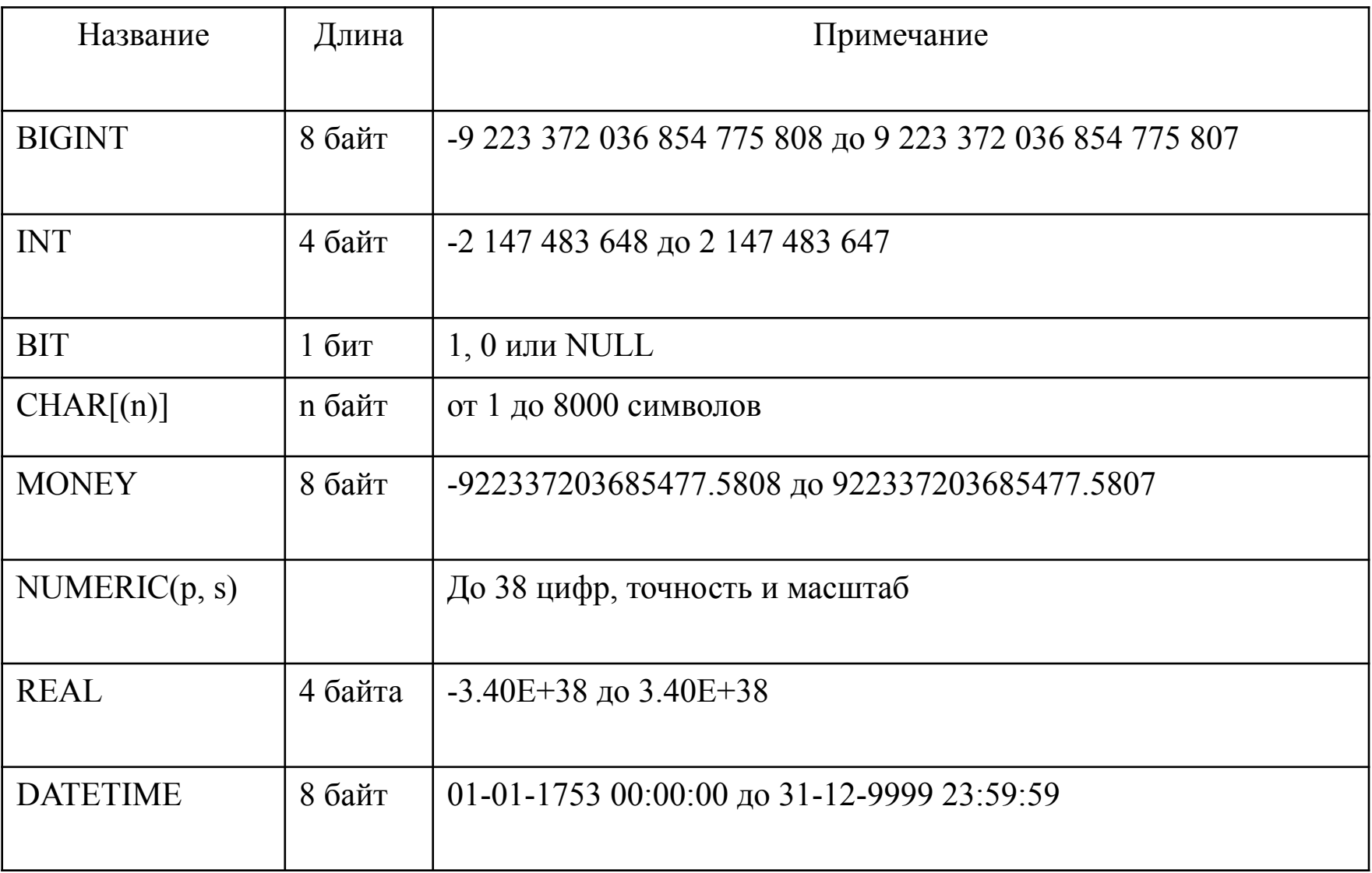

- 1. Реляционная модель данных
- 2. Нормализация данных
- 3. Типы данных MS SQL
- **4. Structured Query Language**

Операторы SQL делятся на:

- операторы определения данных (Data Definition Language, DDL):
	- **o CREATE** создает объект БД (саму базу, таблицу, представление, пользователя и т. д.),
	- **o ALTER** изменяет объект,
	- **o DROP** удаляет объект;
- операторы манипуляции данными (Data Manipulation Language, DML):
	- **o SELECT** считывает данные, удовлетворяющие заданным условиям,
	- **o INSERT** добавляет новые данные,
	- **o UPDATE** изменяет существующие данные,
	- **o DELETE** удаляет данные.

Основные синтаксические правила составления операторов SELECT:

SELECT <column list>

[FROM <source table(s)> [[AS] <table alias>]

[[{FULL|INNER|{LEFT|RIGHT} OUTER|CROSS}] JOIN <next table>

- [ON <join condition>] [<additional JOIN clause> -]]]
- [WHERE <restrictive condition>]

[GROUP BY <column name or expression using a column in the SELECT list>] [HAVING <restrictive condition based on the GROUP BY results>] [ORDER BY <column list>]

[ ] – не обязательный **ЭЛЕМЕНТ** list> - поля, константы, выражения, функции <source table(s)> - таблицы, РАВНЕ ТАВГРЧИЯ В ДОНИМ ТАблицы, представления

#### **SELECT**

(выбрать) данные из указанных столбцов и (если необходимо) выполнить перед выводом их преобразование в соответствии с указанными выражениями и (или) функциями

### **FROM**

(из) перечисленных таблиц, в которых расположены эти столбцы

#### **WHERE**

(где) строки из указанных таблиц должны удовлетворять указанному перечню условий отбора строк

#### **GROUP BY**

(группируя по) указанному перечню столбцов с тем, чтобы получить для каждой группы единственное агрегированное значение, используя во фразе SELECT SQL-функции SUM (сумма), COUNT (количество), MIN (минимальное значение), MAX (максимальное значение) или AVG (среднее значение)

#### **HAVING**

(где) группы сформированные в разделе GROUP ВУ должны удовлетворять указанному перечню отбора групп

### **ORDER BY**

(упорядочить по) указанному перечню столбцов результаты выбора данных. При этом упорядочение можно производить в порядке возрастания - ASC (ASCending) или убывания DESC (DESCending), а по умолчанию принимается ASC

#### SELECT \* FROM ref\_people

ref\_people - название таблицы, из которой выбираются данные

#### \* - выборка всех столбцов

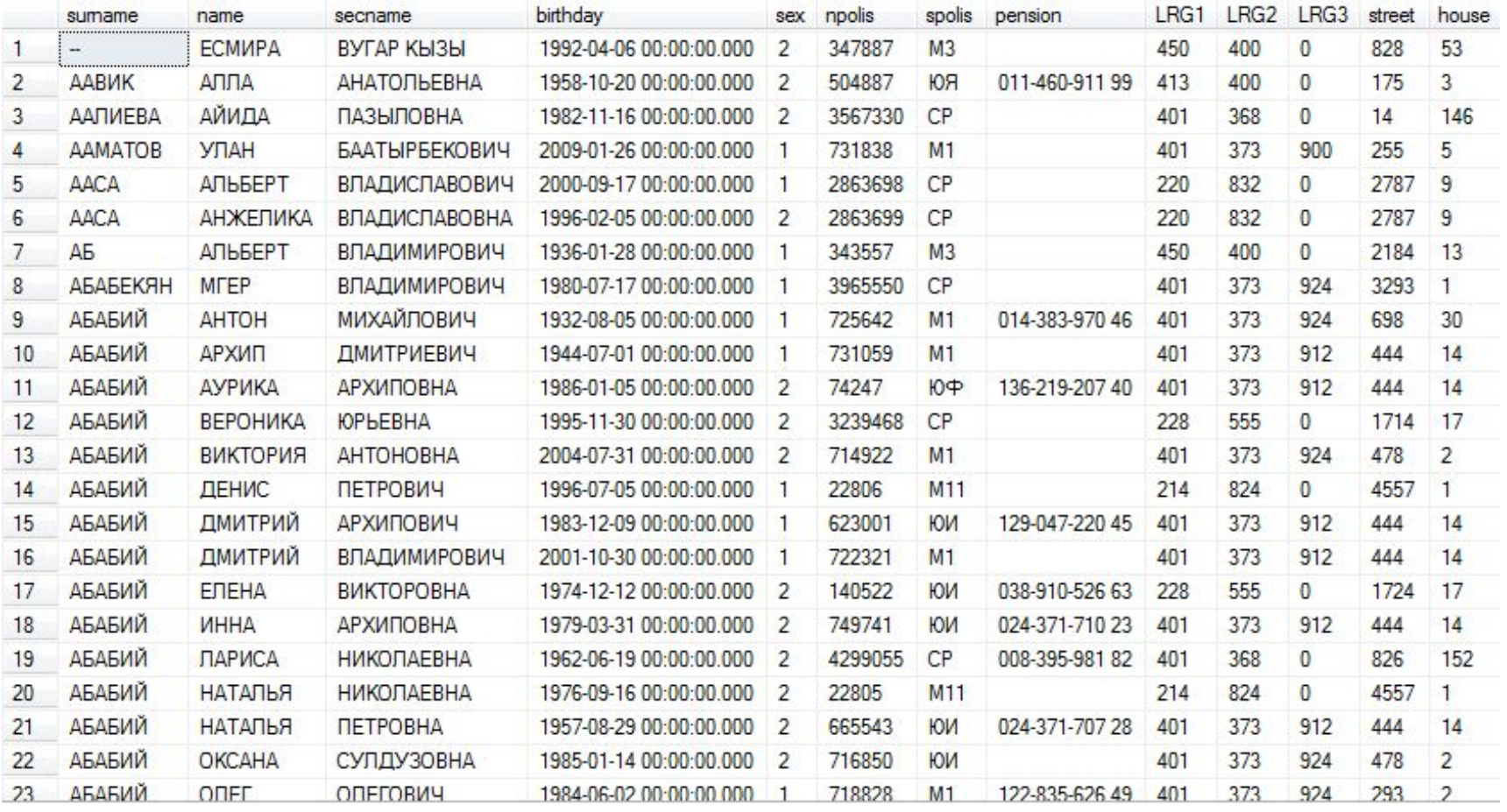

#### SELECT surname, name, secname FROM ref\_people

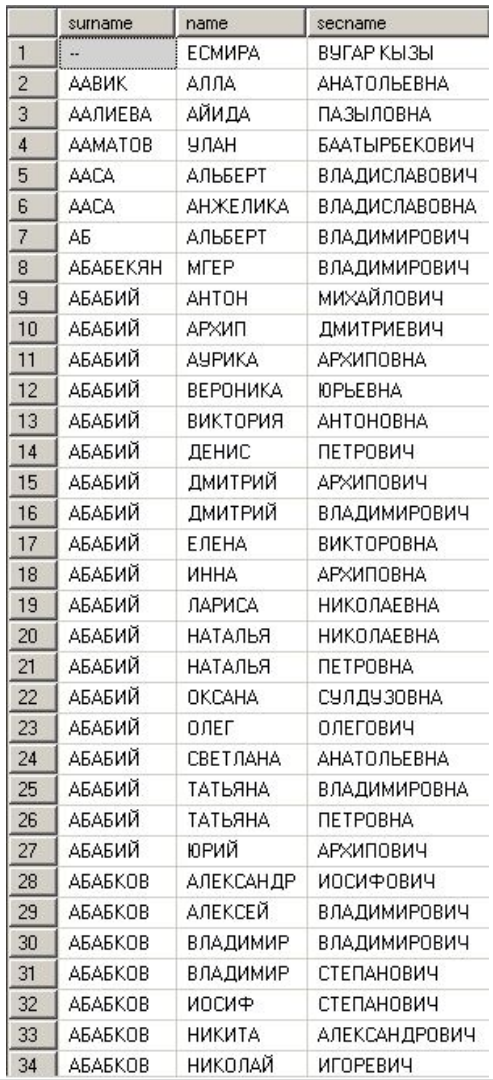

#### SELECT name, surname, secname FROM ref\_people

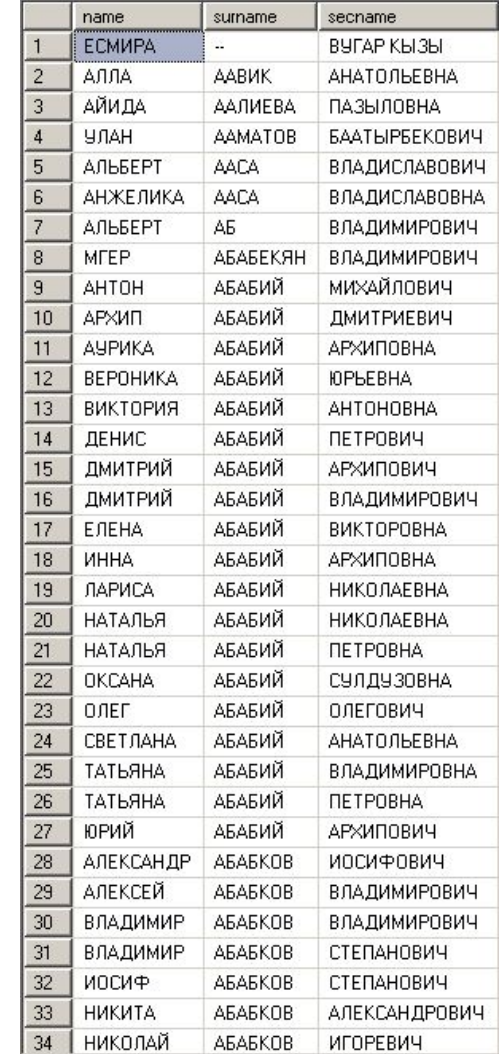

#### 4. Structured Query Language  $16$

традиционные операторы сравнения = | <> | < | <= | > |  $>=$ 

BETWEEN – между

LIKE - похоже на

IN - принадлежит

IS NULL - не

определено

EXISTS - существует

AND, OR, NOT

### Выбрать тех, с датой рождения

Между 01.01.98 и 01.01.99

### SELECT surname

,name

,secname

,birthday

,sex

FROM

people

where

 birthday BETWEEN '01.01.1998' and '01.01.1999'

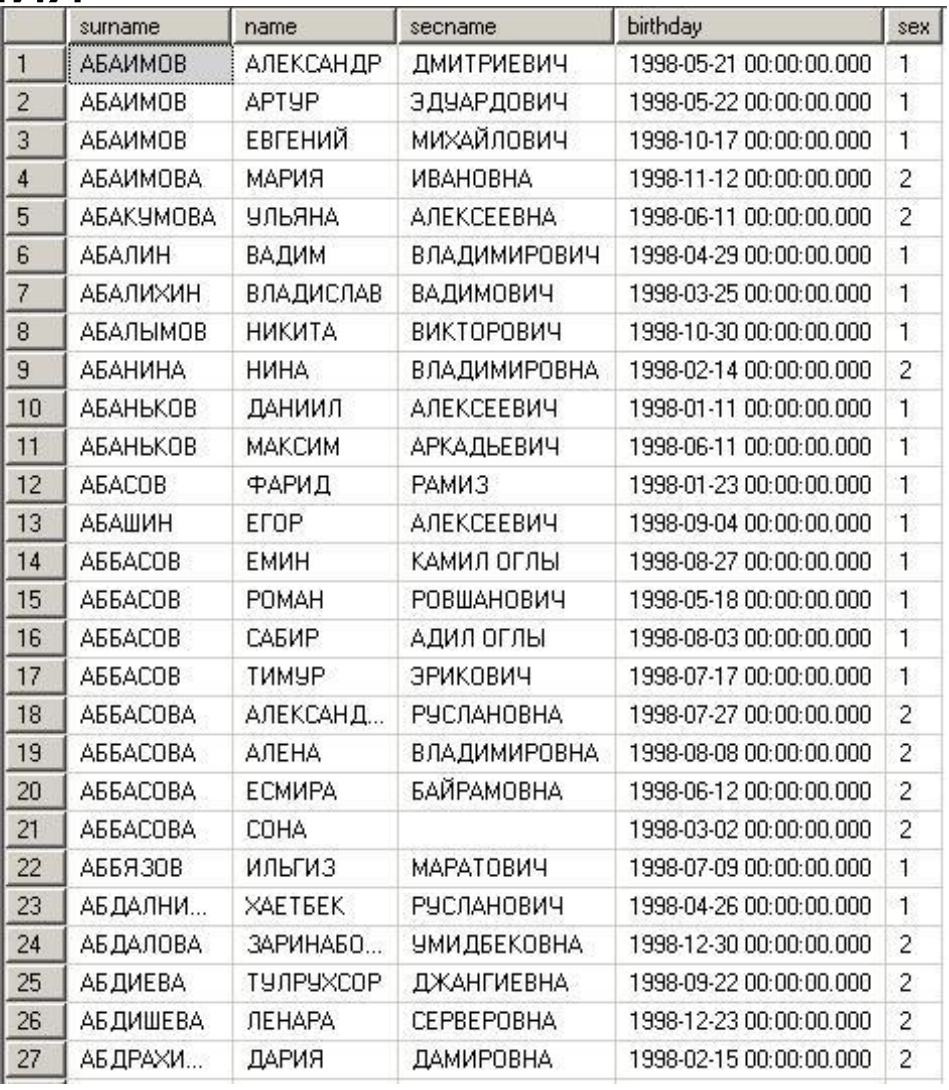

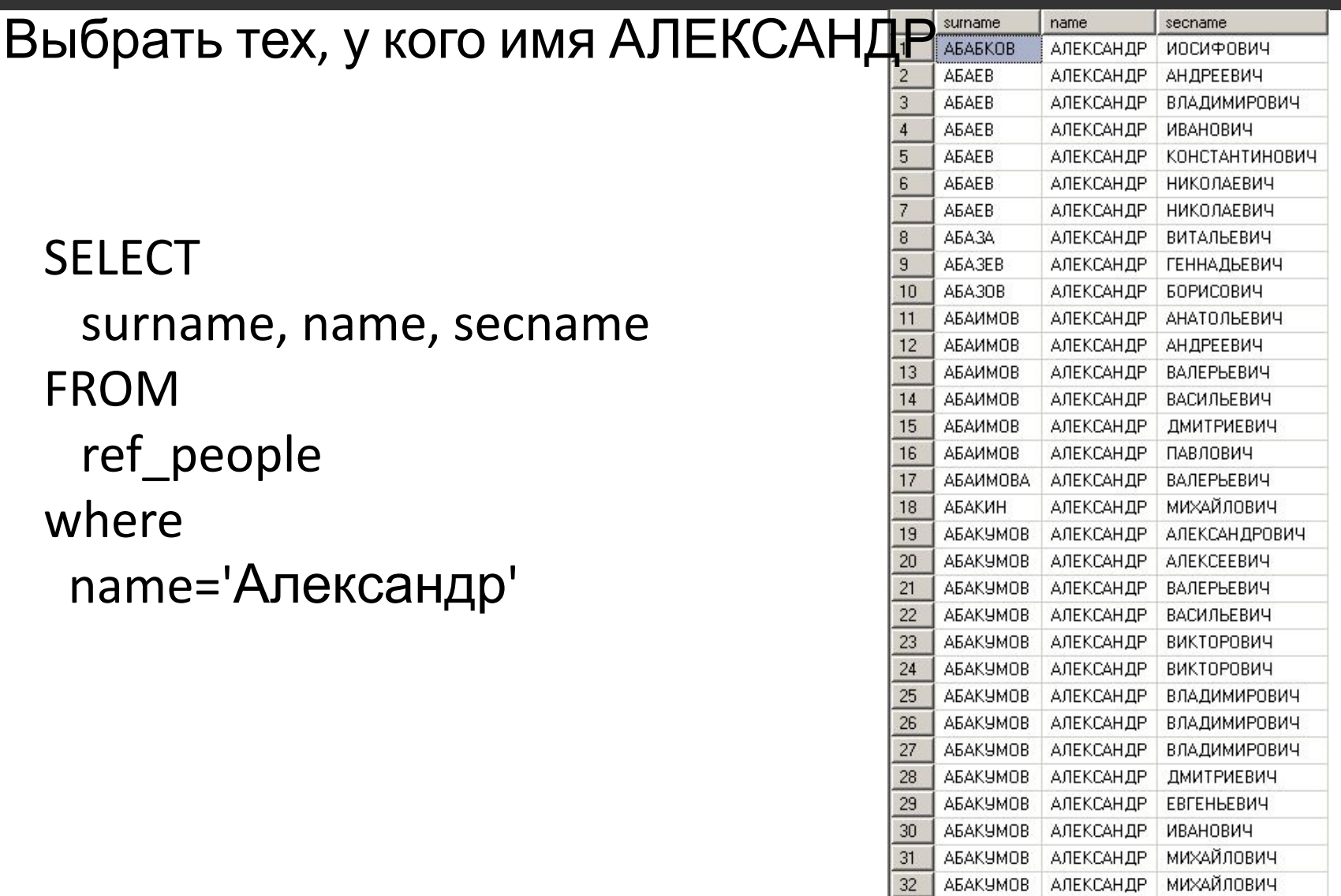

33

34

**ABAKYMOB** 

АЛЕКСАНДР | МИХАЙЛОВИЧ

АБАКУМОВ АЛЕКСАНДР МИХАЙЛОВИЧ

### Выбрать людей, у которых в имя входит комбинация символов «

**SELECT surname** ,name , secname ,birthday ,sex **FROM** people where name like '% opo%'

% - любая комбинация СИМВОЛОВ

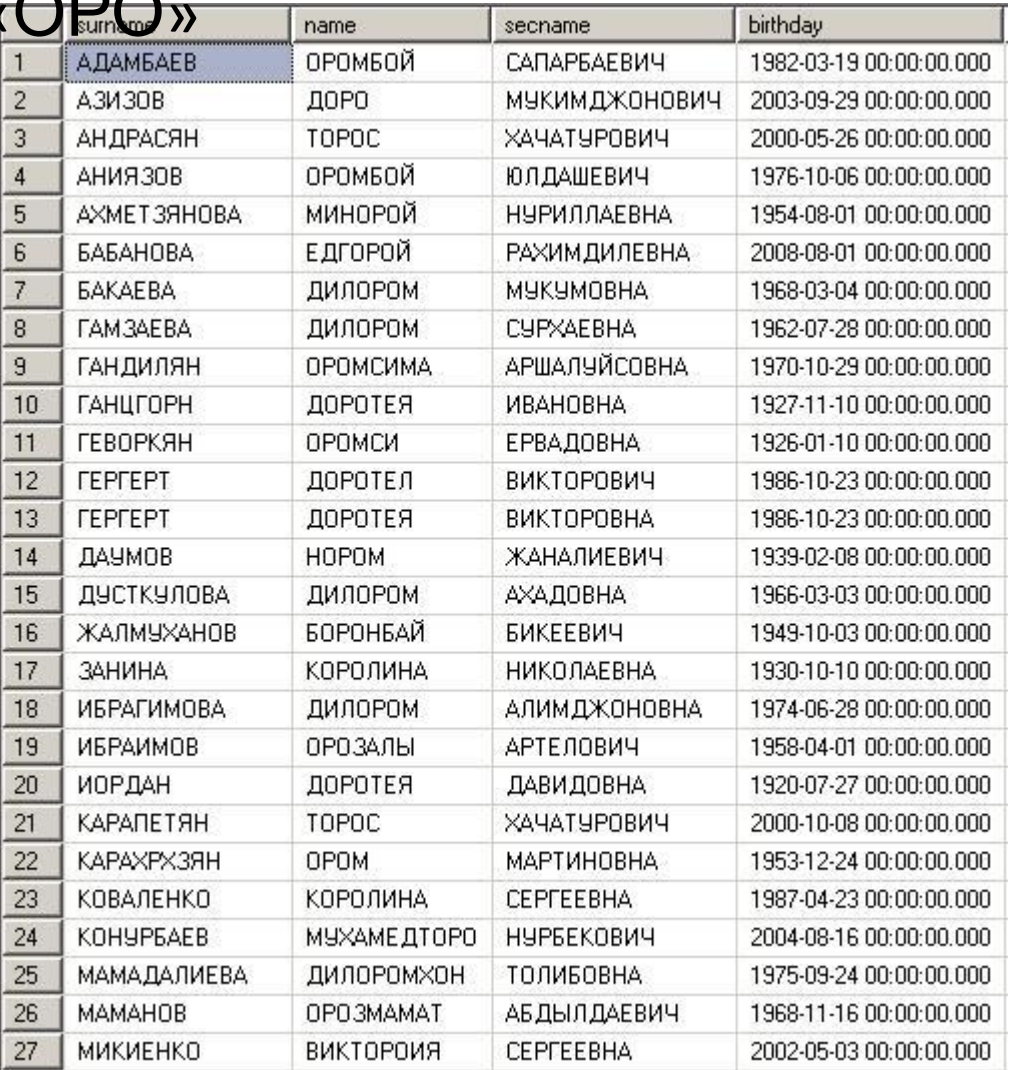